# **deepmodeling\_sphinx**

**DeepModeling**

**Apr 18, 2024**

# **CONTENTS**

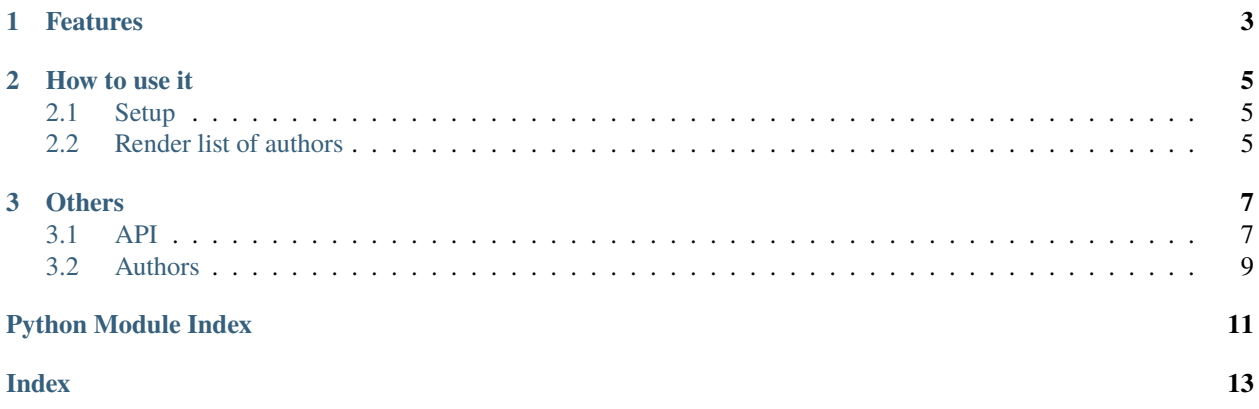

This package should be used in all sphinx projects under the [@deepmodeling](https://github.com/deepmodeling) organization.

### **CHAPTER**

# **ONE**

# **FEATURES**

- <span id="page-6-0"></span>• Add the DeepModeling banner
- Add the ICP number to the footer
- Minify HTML, Javascript, and CSS files
- Supports dark mode for both the banner and the RTD theme

#### **CHAPTER**

**TWO**

# **HOW TO USE IT**

# <span id="page-8-1"></span><span id="page-8-0"></span>**2.1 Setup**

Add deepmodeling\_sphinx to the requirements, as well as the extensions of conf.py:

```
extensions = [
    'deepmodeling_sphinx',
]
```
Projects outside DeepModeling can also use this extension but disable DeepModeling specific styles.

# default: True enable\_deepmodeling = False

# <span id="page-8-2"></span>**2.2 Render list of authors**

The following directive can be used to render list of authors from git shortlog:

```
.. git-shortlog-authors::
```
#### **CHAPTER**

### **THREE**

### **OTHERS**

### <span id="page-10-4"></span><span id="page-10-1"></span><span id="page-10-0"></span>**3.1 API**

### <span id="page-10-2"></span>**3.1.1 deepmodeling\_sphinx package**

deepmodeling\_sphinx.setup(*app: [Sphinx](https://www.sphinx-doc.org/en/master/extdev/appapi.html#sphinx.application.Sphinx)*) → [Dict](https://docs.python.org/3/library/typing.html#typing.Dict)[\[str,](https://docs.python.org/3/library/stdtypes.html#str) [Any\]](https://docs.python.org/3/library/typing.html#typing.Any)

#### **Submodules**

#### <span id="page-10-3"></span>**deepmodeling\_sphinx.authors module**

A directive to list all authors from git-shortlog.

class deepmodeling\_sphinx.authors.AuthorsDirective(*name*, *arguments*, *options*, *content*, *lineno*,

*content\_offset*, *block\_text*, *state*, *state\_machine*)

Bases: [SphinxDirective](https://www.sphinx-doc.org/en/master/extdev/utils.html#sphinx.util.docutils.SphinxDirective)

authors directive.

#### **Attributes**

config Reference to the Config object.

env

Reference to the BuildEnvironment object.

#### **Methods**

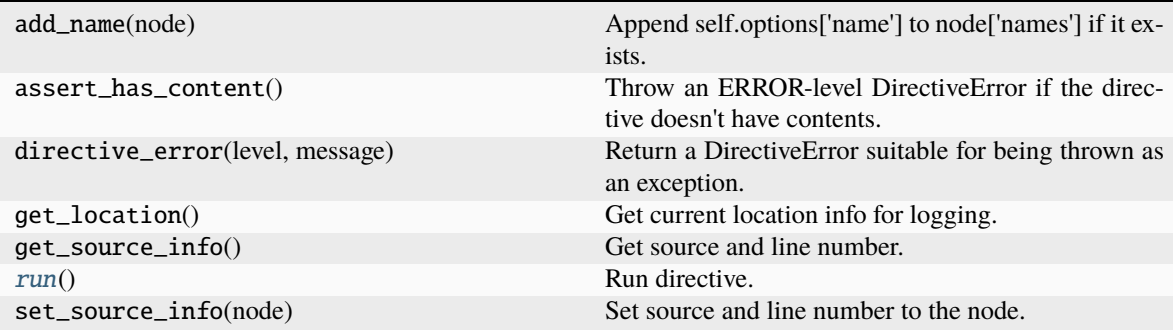

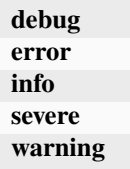

#### <span id="page-11-3"></span>has\_content = False

May the directive have content?

#### $option\_spec = {}$

Mapping of option names to validator functions.

#### <span id="page-11-0"></span>run()

Run directive.

deepmodeling\_sphinx.authors.get\_authors()  $\rightarrow$  [Iterator\[](https://docs.python.org/3/library/typing.html#typing.Iterator)[str\]](https://docs.python.org/3/library/stdtypes.html#str)

Yields authors from git-shortlog.

#### **Yields**

**str**

Author name.

#### deepmodeling\_sphinx.authors.git\_shortlog()  $\rightarrow$  [str](https://docs.python.org/3/library/stdtypes.html#str)

Return git-shortlog output as a string.

#### **Returns**

#### **str**

Git-shortlog output.

deepmodeling\_sphinx.authors.setup(*app: [Sphinx](https://www.sphinx-doc.org/en/master/extdev/appapi.html#sphinx.application.Sphinx)*) → [Dict](https://docs.python.org/3/library/typing.html#typing.Dict)[\[str,](https://docs.python.org/3/library/stdtypes.html#str) [Any\]](https://docs.python.org/3/library/typing.html#typing.Any)

#### <span id="page-11-1"></span>**deepmodeling\_sphinx.config module**

#### <span id="page-11-2"></span>**deepmodeling\_sphinx.inject module**

deepmodeling\_sphinx.inject.copy\_custom\_files(*app*)

deepmodeling\_sphinx.inject.enable\_dark\_mode(*app*, *config*)

Enable dark mode if the theme is sphinx\_rtd\_theme.

deepmodeling\_sphinx.inject.insert\_icp(*app*, *pagename*, *templatename*, *context*, *doctree*)

deepmodeling\_sphinx.inject.insert\_sidebar(*app*, *pagename*, *templatename*, *context*, *doctree*)

deepmodeling\_sphinx.inject.minify\_css\_files(*app*, *exception*)

deepmodeling\_sphinx.inject.minify\_html\_files(*app*, *pagename*, *templatename*, *context*, *doctree*)

deepmodeling\_sphinx.inject.minify\_js\_files(*app*, *exception*)

deepmodeling\_sphinx.inject.render\_banner(*current\_site='Docs'*) → [str](https://docs.python.org/3/library/stdtypes.html#str)

Use jinja2 to render banner.

#### **Returns**

**str**

HTML content of banner.

<span id="page-12-1"></span>deepmodeling\_sphinx.inject.setup(*app: [Sphinx](https://www.sphinx-doc.org/en/master/extdev/appapi.html#sphinx.application.Sphinx)*) → [Dict\[](https://docs.python.org/3/library/typing.html#typing.Dict)[str,](https://docs.python.org/3/library/stdtypes.html#str) [Any\]](https://docs.python.org/3/library/typing.html#typing.Any)

# <span id="page-12-0"></span>**3.2 Authors**

- A bot of @njzjz
- Chun Cai
- JX278
- Jinzhe Zeng
- Yifan Li
- dependabot[bot]
- pre-commit-ci[bot]
- genindex
- modindex
- search

# **PYTHON MODULE INDEX**

### <span id="page-14-0"></span>d

deepmodeling\_sphinx, [7](#page-10-2) deepmodeling\_sphinx.authors, [7](#page-10-3) deepmodeling\_sphinx.config, [8](#page-11-1) deepmodeling\_sphinx.inject, [8](#page-11-2)

### **INDEX**

### <span id="page-16-0"></span>A

AuthorsDirective (*class in deepmodeling\_sphinx.authors*), [7](#page-10-4)

### $\mathsf{C}$

copy\_custom\_files() (*in module deepmodeling\_sphinx.inject*), [8](#page-11-3)

# D

deepmodeling\_sphinx module, [7](#page-10-4) deepmodeling\_sphinx.authors module, [7](#page-10-4) deepmodeling\_sphinx.config module, [8](#page-11-3) deepmodeling\_sphinx.inject module, [8](#page-11-3)

# E

enable\_dark\_mode() (*in module deepmodeling\_sphinx.inject*), [8](#page-11-3)

# G

get\_authors() (*in module deepmodeling\_sphinx.authors*), [8](#page-11-3) git\_shortlog() (*in module deepmodeling\_sphinx.authors*), [8](#page-11-3)

### H

has\_content (*deepmodeling\_sphinx.authors.AuthorsDirective attribute*), [8](#page-11-3)

### I

insert\_icp() (*in module deepmodeling\_sphinx.inject*), [8](#page-11-3) insert\_sidebar() (*in module deepmodeling\_sphinx.inject*), [8](#page-11-3)

### M

minify\_css\_files() (*in module deepmodeling\_sphinx.inject*), [8](#page-11-3)

minify\_html\_files() (*in module deepmodeling\_sphinx.inject*), [8](#page-11-3) minify\_js\_files() (*in module deepmodeling\_sphinx.inject*), [8](#page-11-3) module deepmodeling\_sphinx, [7](#page-10-4) deepmodeling\_sphinx.authors, [7](#page-10-4) deepmodeling\_sphinx.config, [8](#page-11-3) deepmodeling\_sphinx.inject, [8](#page-11-3)

### O

option\_spec (*deepmodeling\_sphinx.authors.AuthorsDirective attribute*), [8](#page-11-3)

### R

render\_banner() (*in module deepmodeling\_sphinx.inject*), [8](#page-11-3)

run() (*deepmodeling\_sphinx.authors.AuthorsDirective method*), [8](#page-11-3)

### S

setup() (*in module deepmodeling\_sphinx*), [7](#page-10-4) setup() (*in module deepmodeling\_sphinx.authors*), [8](#page-11-3) setup() (*in module deepmodeling\_sphinx.inject*), [9](#page-12-1)